## **Userguide to the (Norwegian) EFCF Conference 2013 [registration form](https://www.more.no/more/wizard/wizard.jsp?wizardid=5573)**

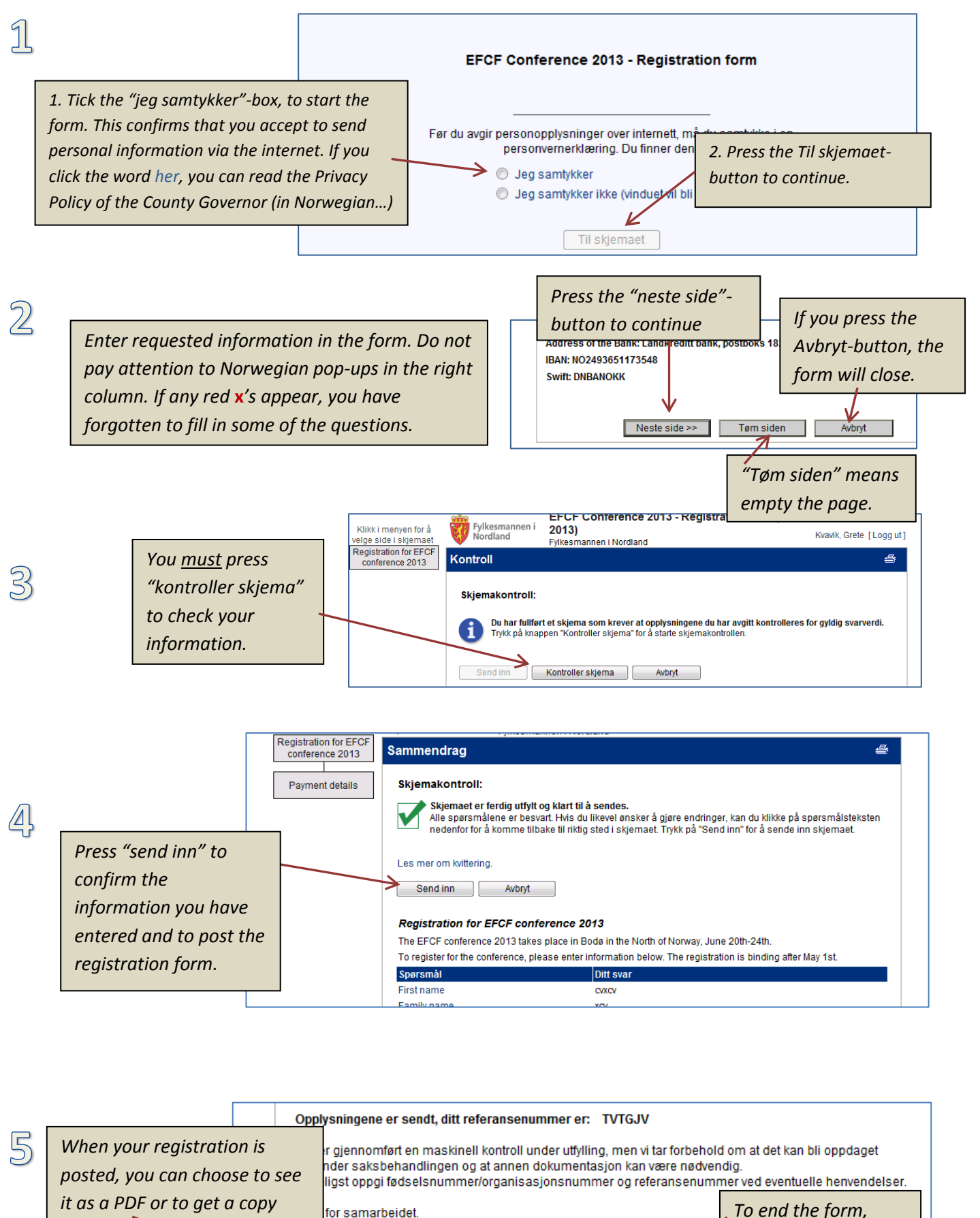

*sent to your e-mailaddress.*

er om kvittering

Kvittering på epost

Send

PDF

Send til:

*Enter e-mailaddress*

Avslutt

*press "Avslutt"*